# Datalogger Communications Course Get Connected

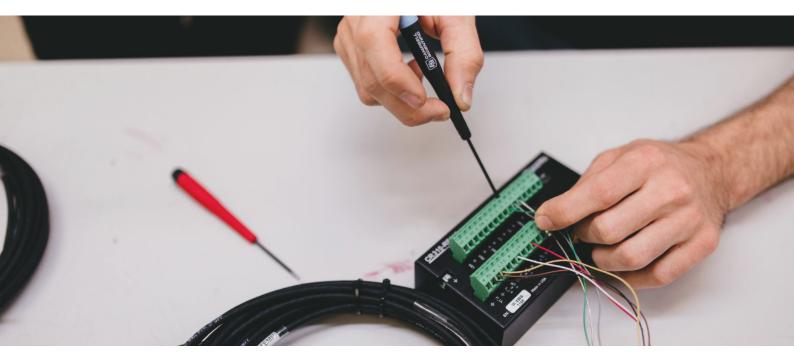

This course will provide instruction on how to connect your Campbell datalogger to a communications network. The course covers cell phone modems, ethernet networks and spread spectrum radios, how to connect them to the datalogger and how to program for these devices to provide information over services such as email, FTP and SMS.

The two-day communications course is designed for experienced users of Campbell dataloggers wanting to learn how to program for, and connect their dataloggers to, various communication networks via a number of different methods.

There are some advanced programming techniques used on the course so ideally you will have either previous experience of programming Campbell dataloggers or attended the two-day Datalogger Programming in CRBasic course and had time to practice the concepts learned (there is discount available if booked together).

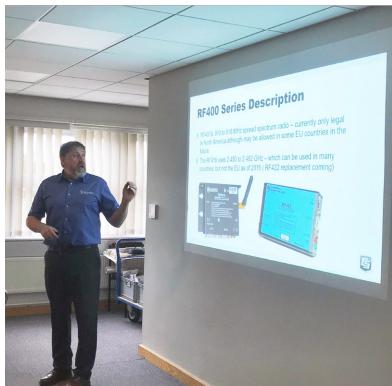

I learnt lots about methods of communication that I wasn't expecting. The trainer was very knowledgeable and had a clear and approachable teaching method. Great.

The training room and facilities provided were excellent. The trainer was a first-class specialist for sure.

### **Course Overview**

#### **Ethernet Connections**

- Ethernet and the CR1000
- ➤ IP Networks

#### **Serial Communications**

- Datalogger Serial Ports
- Using HyperTerminal
- String Operations in CRBasic
- Sending and Receiving an SMS

#### **PPP Connections**

- > Connecting to the Internet using a Modem
- Cellular Modem Contexts
- ➤ Controlling Internet Connection Time
- Static versus Dynamic IP Addresses

#### **Program Execution Options**

- Pipeline versus Sequential Mode
- Slow Sequences

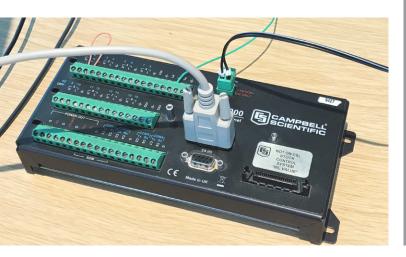

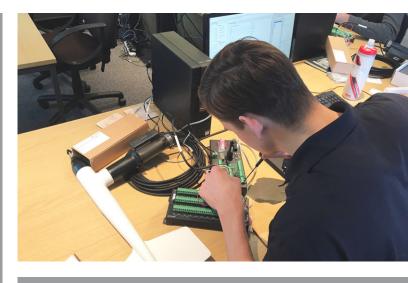

#### **Internet Protocols**

- Sending an FTP and Email
- Custom TCP and UDP Connections
- Accessing the Datalogger Web Page

#### Saving Data to a File

- ➤ The TableFile Instruction
- Custom File Formats

#### **Datalogger Call Back**

- ➤ Land Line Call Back
- ▶ IP Based Call Back

#### **Pakbus Networking**

- Network Example:
- Spread Spectrum Radios
- Datalogger Configuration
- LoggerNet Configuration

## **Important Information**

- Course commences 9am each morning and finishes at 5pm, there is ample parking on site.
- Lunch and training materials are provided. Please advise of any special dietary requirements before the course.
- Accommodation and travel is not included but we can provide local recommendations
- All courses are taught using the latest version of LoggerNet software, all equipment is provided.
- All fees must be paid in full prior to the course by either credit card or invoice. Full refunds are given up to 2 weeks before the course, cancellations after this time attract a 20% charge. No refund is given for cancellations 24 hours prior to commencement.
- Participant substitutes are welcome at any time prior to commencement of the course. No substitutes welcome after the course has begun.

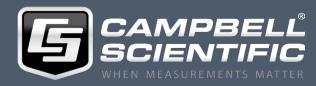

www.campbellsci.eu/training +44(0)1509 828 888